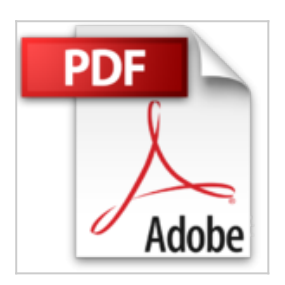

# **VBA Access 2007 - Coffret de 2 livres : Maîtrisez la programmation sous Access**

Henri Laugié, Michèle Amelot

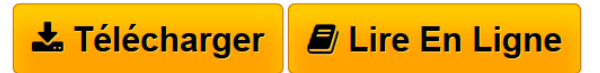

**VBA Access 2007 - Coffret de 2 livres : Maîtrisez la programmation sous Access** Henri Laugié, Michèle Amelot

**[Telecharger](http://bookspofr.club/fr/read.php?id=2746042681&src=fbs)** [VBA Access 2007 - Coffret de 2 livres : Maîtrisez la p](http://bookspofr.club/fr/read.php?id=2746042681&src=fbs) [...pdf](http://bookspofr.club/fr/read.php?id=2746042681&src=fbs)

**[Lire en Ligne](http://bookspofr.club/fr/read.php?id=2746042681&src=fbs)** [VBA Access 2007 - Coffret de 2 livres : Maîtrisez la](http://bookspofr.club/fr/read.php?id=2746042681&src=fbs) [...pdf](http://bookspofr.club/fr/read.php?id=2746042681&src=fbs)

## **VBA Access 2007 - Coffret de 2 livres : Maîtrisez la programmation sous Access**

Henri Laugié, Michèle Amelot

**VBA Access 2007 - Coffret de 2 livres : Maîtrisez la programmation sous Access** Henri Laugié, Michèle Amelot

### **Téléchargez et lisez en ligne VBA Access 2007 - Coffret de 2 livres : Maîtrisez la programmation sous Access Henri Laugié, Michèle Amelot**

#### 627 pages

#### Présentation de l'éditeur

Ces deux livres offrent au lecteur un maximum d'informations sur la programmation sous Access 2007 avec VBA et plus de 20 H de mise en pratique sous la forme de TP à réaliser (avec leurs corrigés). Des éléments sont en téléchargement sur le site de l'éditeur. Le livre de référence de la collection Ressources Informatiques : VBA Access 2007 - Programmer sous Access A la fois simple, pratique et complet, ce livre s'adresse aux développeurs et aux utilisateurs avertis souhaitant créer des applications professionnelles conviviales, fiables et performantes sous Access. Outre les éléments de base du langage VBA vous permettant de créer vos propres procédures et fonctions, vous apprendrez à manipuler vos données en utilisant les objets DAO ou ADO et le langage SQL, à personnaliser vos formulaires et états, à concevoir un ruban Access spécifique à votre application, à piloter les autres applications Office 2007 via la technologie Automation, à exporter des informations sur Internet (au format XML ou HTML) et à utiliser les API Windows. En plus des nombreux exemples fournis dans cet ouvrage, le dernier chapitre vous guide dans la création d'une mini-application Access. Le livre de la collection Les TP Informatiques : VBA Access 2007 Entraînez-vous à créer des applications professionnelles Ce livre est destiné aux utilisateurs d'Access 2007 voulant s'initier au langage VBA ou approfondir leurs connaissances dans ce domaine. Bien qu'une connaissance élémentaire des principes de programmation soit recommandée, elle n'est pas rédhibitoire dans la mesure où la première partie du livre est consacrée aux fondamentaux et propose une introduction à la programmation objet. Avec plus de 100 exercices de difficulté croissante, basés sur des exemples concrets, le livre couvre les domaines suivants : l'automatisation des tâches répétitives, l'ajout de fonctions personnalisées, le contrôle des principaux objets d'Access (table, formulaire, requête, état), la collaboration et l'échange de données avec les applications de la suite Office, la personnalisation de l'environnement de travail, l'ouverture sur le Web avec notamment la prise en charge du format XML. Au terme de cette mise en pratique, vous pourrez adapter plus précisément Access 2007 à vos attentes et vous disposerez de tous les éléments qui vous permettront de développer une application professionnelle avec VBA Access. Biographie de l'auteur Consultante et formatrice, Michèle Amelot est spécialisée dans la création de logiciels spécifiques autour des technologies Microsoft. Elle accompagne des équipes de développement dans la conduite de leurs projets. C'est, entre autres, cette connaissance approfondie des besoins des utilisateurs et des développeurs, qui lui permet dans ses ouvrages de faciliter l'apprentissage et la pratique de la programmation en langage. A la fois formateur, ingénieur et professeur d'informatique, Henri Laugié allie compétences et expérience aussi bien techniques que pédagogiques. L'écriture de cet ouvrage lui a permis de proposer au lecteur des exercices nombreux et variés pour qu'il puisse se forger une première expérience significative sur VBA Access 2007. Download and Read Online VBA Access 2007 - Coffret de 2 livres : Maîtrisez la programmation sous Access Henri Laugié, Michèle Amelot #TNMHY59XI8L

Lire VBA Access 2007 - Coffret de 2 livres : Maîtrisez la programmation sous Access par Henri Laugié, Michèle Amelot pour ebook en ligneVBA Access 2007 - Coffret de 2 livres : Maîtrisez la programmation sous Access par Henri Laugié, Michèle Amelot Téléchargement gratuit de PDF, livres audio, livres à lire, bons livres à lire, livres bon marché, bons livres, livres en ligne, livres en ligne, revues de livres epub, lecture de livres en ligne, livres à lire en ligne, bibliothèque en ligne, bons livres à lire, PDF Les meilleurs livres à lire, les meilleurs livres pour lire les livres VBA Access 2007 - Coffret de 2 livres : Maîtrisez la programmation sous Access par Henri Laugié, Michèle Amelot à lire en ligne.Online VBA Access 2007 - Coffret de 2 livres : Maîtrisez la programmation sous Access par Henri Laugié, Michèle Amelot ebook Téléchargement PDFVBA Access 2007 - Coffret de 2 livres : Maîtrisez la programmation sous Access par Henri Laugié, Michèle Amelot DocVBA Access 2007 - Coffret de 2 livres : Maîtrisez la programmation sous Access par Henri Laugié, Michèle Amelot MobipocketVBA Access 2007 - Coffret de 2 livres : Maîtrisez la programmation sous Access par Henri Laugié, Michèle Amelot EPub

### **TNMHY59XI8LTNMHY59XI8LTNMHY59XI8L**